# **Notes on a JOGL Active Rendering Framework**

Andrew Davison Department of Computer Engineering Prince of Songkla University Hat Yai, Songkhla 90112, Thailand

ad@fivedots.coe.psu.ac.th

### **ABSTRACT**

These notes describe an active rendering framework for JOGL which updates and renders a game (or any animated application) at a reliable, near constant, framerate. It also allows greater control over the application's execution behavior, such as how it pauses, resumes, and deals with resizing.

These notes form part of a tutorial held at *CyberGames 2007*. The main aim is to introduce JOGL and OpenGL to an audience unfamiliar with 3D graphics through the means of a simple 3D game. The tutorial includes pointers to numerous sources of further information.

#### **Categories and Subject Descriptors**

I.3.6 [**Computer Graphics**]: Methodology and Techniques – *graphics data structures and data type, interaction techniques, languages.* 

#### **General Terms**

Algorithms, Performance, Design, Languages.

#### **Keywords**

JOGL, OpenGL, active rendering, animation, framework.

#### **1. INTRODUCTION**

JOGL is an open-source technology initiated by the Game Technology Group at Sun Microsystems in 2003 (https://jogl.dev.java.net/). JOGL provides full access to the APIs in the OpenGL 2.0 specification (http://www.opengl.org/), as well as vendor extensions, and can be combined with Java's AWT and Swing GUI components. It supports both the main shader languages, GLSL and NVIDIA's Cg.

JOGL has the same focus as OpenGL, on 2D and 3D rendering. It doesn't include support for gaming elements such as sound or input devices, which are dealt with by other Java APIs.

Permission to make digital or hard copies of all or part of this work for personal or classroom use is granted without fee provided that copies are not made or distributed for profit or commercial advantage and that copies bear this notice and the full citation on the first page. To copy otherwise, or republish, to post on servers or to redistribute to lists, requires prior specific permission and/or a fee.

*CyberGames 2007*, September 10–11, 2007, Manchester, UK. Copyright 2007 ??…\$??.

The active rendering framework described here utilizes JOGL features for accessing the application's drawing surface and context (OpenGL's internal state) [2]. The surface is typically a subclass of AWT's Canvas, and is manipulated with a dedicated rendering thread, as illustrated by Figure 1.

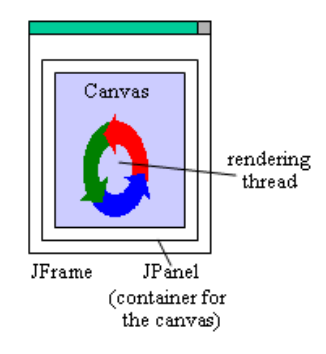

Figure 1. An active rendering application.

The rendering thread's pseudocode:

```
initialize rendering; 
while game isRunning { 
  update game state; 
   render scene; 
 put the scene onto the canvas;
   sleep a while; 
 maybe do game updates without rendering them;
} 
discard the rendering context;
exit;
```
The tricky aspect of this code is that OpenGL must be manipulated from within the rendering thread only. Any mouse, key, or window events must be processed there, rather than in separate listeners.

The principal advantage of the active rendering approach is that it allows the programmer to more directly control the application's execution. For example, it's straightforward to add code that suspends updates when the application is iconified or deactivated (i.e., when it's not the topmost window). Also, access to the timing code inside the animation loop permits a separation of frame rate processing from application updates.

## **2. AN ACTIVE RENDERING EXAMPLE**

A simple application using the active rendering framework is shown in Figure 2. The program, called CubeGL, rotates a multicolored cube around its x-, y-, and z- axes.

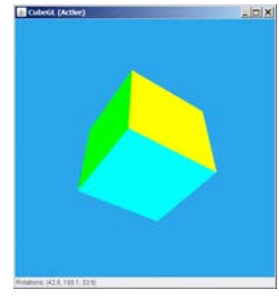

Figure 2. The CubeGL application.

The class diagrams for CubeGL are given in Figure 3.

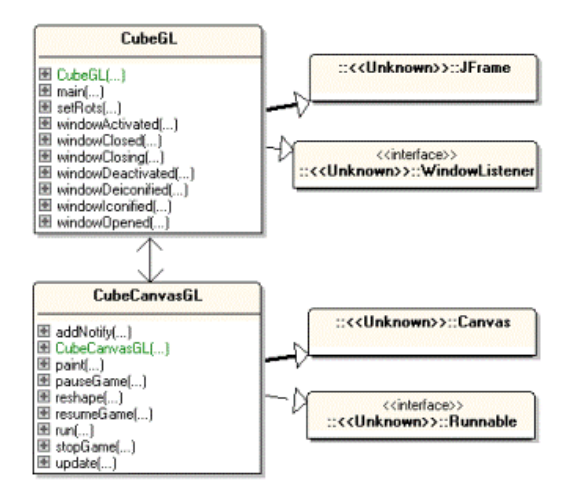

Figure 3. Class diagrams for CubeGL with active rendering.

CubeGL creates the GUI, embedding the threaded canvas, CubeCanvasGL, inside a JPanel. It also captures window events and component resizes and calls methods in CubeCanvasGL to deal with them.

#### **2.1 Thread Rendering**

The run() method in CubeCanvasGL is based on the pseudocode given earlier:

```
public void run() 
 { initRender(); 
   renderLoop(); // start frame generation 
   // discard the rendering context and exit 
   context.destroy(); 
   System.exit(0); 
} / / end of run()
```
#### **2.2 Rendering Initialization**

The initRender() method initializes the OpenGL link, which includes its context, access to the OpenGL APIs, and setting up the viewport.

```
// globals<br>private GL ql;
private GL gl; // to access OpenGL and<br>private GLU qlu; // OpenGL's utility lib
                                 private Gradie Gradie (// OpenGL's utility libraries
```
private void initRender()

```
{ 
  makeContentCurrent();
```

```
 gl = context.getGL(); 
glu = new GLU()
```
**resizeView**();

```
 gl.glClearColor(0.17f, 0.65f, 0.92f, 0.0f); 
        // sky color background
```
 // z- (depth) buffer for hidden surface removal gl.glEnable(GL.GL\_DEPTH\_TEST);

```
 // create a display list for drawing the cube 
cubeDList = gl.glGenLists(1); gl.glNewList(cubeDList, GL.GL_COMPILE); 
 drawColourCube(gl); 
 gl.glEndList();
```

```
context.release();<br>} // end of initRen
  // end of initRender()
```
An OpenGL display list acts as a storage space for rendering and state commands. The commands are compiled into an optimized form, which allows them to be executed more quickly. The benefit of a display list is that it can be called multiple times without OpenGL having to recompile the commands, thereby saving processing time.

The cubeDList display list created in initRender() groups the commands that draw the cube. This part of initRender() will vary from application to application.

makeContentCurrent() connects OpenGL's graphic context to the thread:

```
private void makeContentCurrent() 
  make rendering context current for thread
{ 
  try
     while (context.makeCurrent() ==
              GLContext.CONTEXT_NOT_CURRENT) { 
      System.out.println("Context not current.."); 
      Thread.sleep(100); 
    } 
 } 
   catch (InterruptedException e) 
   e.printStackTrace(); }
} // end of makeContentCurrent()
```
makeCurrentContext() calls GLContext.makeCurrent(), which should immediately succeed, since no other thread is using the context. The while-loop around the call is extra protection, since the application will crash if OpenGL commands are called without the thread holding the current context.

resizeView() sets the OpenGL camera viewport dimensions, and specifies a perspective view into the scene:

```
// globals 
private int panelWidth, panelHeight;
              // dimensions of the JPanel 
private void resizeView() 
{ 
   gl.glViewport(0, 0, panelWidth, panelHeight); 
      // set drawing area size 
   gl.glMatrixMode(GL.GL_PROJECTION); 
   gl.glLoadIdentity(); 
   glu.gluPerspective(45.0, 
         (float)panelWidth/(float)panelHeight, 
          1, 100); 
        /* FOV, aspect ratio, 
           near & far clipping planes */ 
} // end of resizeView()
```
The GL.glViewport() call defines the size of 3D drawing window (viewport) in terms of a lower-left corner (x, y), width, and height.

The matrix mode is switched to PROJECTION (OpenGL's projection matrix) so the mapping from the 3D scene to the 2D screen can be specified. GL.glLoadIdentity() resets the matrix, and GLU.gluPerspective() creates a mapping with perspective effects (which mirrors what happens in a real-world camera). FOV is the camera's viewing angle.

#### **2.3 The Rendering Loop**

renderLoop() implements the while-loop in the active rendering pseudocode:

```
while game isRunning { 
  update game state;
   render scene; 
   put the scene onto the canvas; 
   sleep a while; 
   maybe do game updates without rendering them; 
}
```
The loop is complicated by having to calculate the amount of time it takes to do the update-render pair. The sleep time that follows must be adjusted so the time to complete the iteration is as close to the desired frame rate as possible.

If an update-render takes too long, it may be necessary to carry out some game updates without rendering their changes. The result is a game that runs close to the requested frame rate, by skipping the time-consuming rendering of the updates.

The timing code distinguishes between two rates: the actual frame rate that measures the number of renders/second (FPS for short), and the update rate that measures the number of updates/second (UPS).

FPS and UPS aren't the same. It's quite possible for a slow platform to limit the FPS value, but the program performs additional updates (without rendering) so that its UPS number is close to the requested frame rate.

This separation of FPS and UPS makes the animation loop more complicated, but it's one of the standard ways to create reliable animations. It's especially good for games where the hardware is unable to render at the requested frame rate.

The following is the code for renderLoop():

```
// constants 
private static final int NO_DELAYS_PER_YIELD = 16; 
   /* Number of iterations with a sleep delay 
      of 0 ms before the animation thread 
      yields to other running threads. */ 
private static int MAX RENDER SKIPS = 5;
   /* no. of renders that can be skipped in 
      any one animation loop; i.e. the games 
      state is updated but not rendered. */ 
// globals 
private long prevStatsTime; 
private long gameStartTime; 
private long rendersSkipped = 0L; 
private long period; 
     // period between drawing in nanosecs 
private volatile boolean isRunning = false; 
     // used to stop the animation thread 
private void renderLoop() 
{ 
   // timing-related variables 
  long beforeTime, afterTime, timeDiff, sleepTime;
   long overSleepTime = 0L; 
   int noDelays = 0; 
  long excess = 0L;
   gameStartTime = System.nanoTime(); 
  \overline{p} prevStatsTime = qameStartTime;
   beforeTime = gameStartTime; 
   isRunning = true; 
   while(isRunning) { 
     makeContentCurrent(); 
     gameUpdate(); 
     renderScene(); 
     drawable.swapBuffers(); 
 // put scene onto the canvas 
 /* swap front and back buffers, 
      making the rendering visible */ 
    afterTime = System.nanoTime(); 
    timeDiff = afterTime - beforeTime; 
    sleepTime = (period-timeDiff) - overSleepTime; 
   if (sleepTime > 0) { // time left in cycle
      try { 
        Thread.sleep(sleepTime/1000000L);//nano->ms 
 } 
      catch(InterruptedException ex){} 
      overSleepTime = (System.nanoTime()-afterTime) 
                    - sleepTime;
 } 
 else { // sleepTime <= 0; 
      // this cycle took longer than period 
      excess -= sleepTime; 
                   // store excess time value 
      overSleepTime = 0L; 
      if (++noDelays >= NO_DELAYS_PER_YIELD) { 
        Thread.yield(); 
          // give another thread a chance to run 
        noDelays = 0; 
      } 
    }
```
beforeTime = System.nanoTime();

```
 /* If the rendering is taking too long, then 
       update the game state without rendering 
       it, to get the UPS nearer to the 
       required frame rate. */ 
    int skips = 0;
     while((excess > period) && 
           (skips < MAX_RENDER_SKIPS)) { 
       excess -= period; 
       gameUpdate(); 
           // update state but don't render 
       skips++; 
     } 
     rendersSkipped += skips; 
     context.release(); 
 } 
} // end of renderLoop()
```
The "sleep a while" code in the loop is complicated by dealing with inaccuracies in Thread.sleep(). sleep()'s execution time is measured, and the error (stored in overSleepTime) adjusts the sleeping period in the next iteration.

The if-test involves Thread.yield():

```
if (++noDelays >= NO_DELAYS_PER_YIELD) { 
  Thread.yield();
  noDelays = 0;}
```
It ensures that other threads get a chance to execute if the animation loop hasn't slept for a while.

renderLoop calls makeContentCurrent() and GLContext.release() at the start and end of each rendering iteration. This allows the JRE some time to process AWT events.

gameUpdate() contains any calculations that affect gameplay, which for CubeGL are only the x-, y-, and z- rotations used by the cube.

# **2.4 Rendering the Scene**

Scene generation is carried out by renderScene():

```
// global 
private boolean isResized = false; 
                   // for window resizing 
private void renderScene() 
{ 
   if (context.getCurrent() == null) { 
     System.out.println("Context is null"); 
     System.exit(0); 
   } 
   if (isResized) { // resize drawable if necessary 
     resizeView(); 
     isResized = false; 
   } 
   // clear color and depth buffers 
   gl.glClear(GL.GL_COLOR_BUFFER_BIT | 
              GL.GL_DEPTH_BUFFER_BIT);
   gl.glMatrixMode(GL.GL_MODELVIEW); 
   gl.glLoadIdentity();
```

```
 glu.gluLookAt(0,0,Z_DIST, 0,0,0, 0,1,0); 
                            // position camera 
   // apply rotations to the x,y,z axes 
  gl.glRotatef(rotX, 1.0f, 0.0f, 0.0f); 
  gl.glRotatef(rotY, 0.0f, 1.0f, 0.0f); 
  gl.glRotatef(rotZ, 0.0f, 0.0f, 1.0f); 
  gl.glCallList(cubeDList); 
       // execute display list for drawing cube 
   if (gameOver) //report that the game is over 
     System.out.println("Game Over"); 
} // end of renderScene()
```
renderScene() checks that the thread still has the current context; if it doesn't, the application exits. A more robust response would be to try to regain the context by calling GLContext.makeCurrent() again, reinitializing the scene, and restarting the animation loop.

renderScene() calls resizeView() to update the OpenGL view if the window has been resized (i.e. when isResized is true).

The matrix mode is switched to MODELVIEW so OpenGL's model-view matrix can be utilized. It defines the scene's coordinate system, used when positioning or moving 3D objects.

After the new rotations have been applied to the world coordinates, the cube is drawn via its display list. This part of renderScene() will vary from application to application.

The method finishes by checking the gameOver boolean, and printing a simple message. In a real game, the output would be more complicated.

#### **3. MORE INFORMATION**

The principal source for JOGL help is its forum site at http://www.javagaming.org/forums/index.php?board=25.0.

The NeHe site (http://nehe.gamedev.net/) is an excellent place to start learning OpenGL. It contains an extensive collection of tutorials, articles, examples, and other programming materials.

There are a growing number of textbooks on OpenGL (e.g. [1, 3, 4], with a comprehensive list available at http://www.opengl.org/documentation/books.html.

#### **4. REFERENCES**

- [1] Angel, E. *OpenGL: A Primer*, Pearson, 2005, 2nd ed., http://www.cs.unm.edu/~angel/
- [2] Davison, A. *Pro Java 6 3D Game Developmen*t, Apress, 2007, http://fivedots.coe.psu.ac.th/~ad/jg2/
- [3] Hawkins, K., and Astle, D. *Beginning OpenGL Game Programming*, Course Technology, 2004, http://glbook.gamedev.net/
- [4] The OpenGL Architecture Review Board, *OpenGL Programming Guide: The Official Guide to Learning OpenGL Version 2*, Addison-Wesley, 2005, http://www.opengl.org/documentation/red\_book/